A world (or hypothesis) is a complete sequence of seismic events, associated true arrivals, false arrivals and coda arrivals.

> The work done in this project was funded by the CTBTO. We are grateful to Dmitry Bobrov for suggesting the matching criteria for events based on shared arrivals, and to Mark Prior for devising the formula for measuring the bulletin cost.

**P(world) = P (events) PΦ(true | events) P<sup>λ</sup> (false) P<sup>γ</sup> (coda | true, false)**

NET-VISA (NETwork processing Vertically Integrated Seismic Analysis) is a generative probabilistic model of global-scale seismology and an inference algorithm that deduces the seismic bulletin with the highest posterior probability given all the seismic detections (aka arrivals or triggers) and misdetections observed by a network of stations.

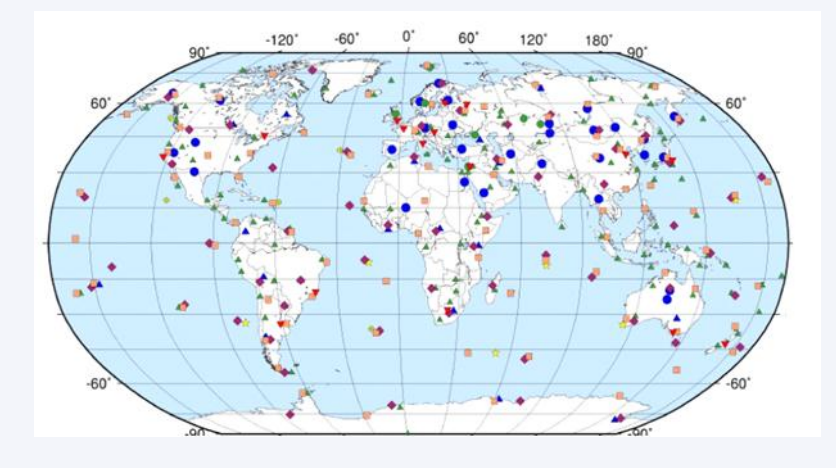

**Generative Model**

## **Conclusions**

- NET-VISA has higher overlap with LEB than the current SEL3 bulletin and it also has lower inconsistency.
- The cost of generating a bulletin using NET-VISA would be half of the current cost.
- For the DPRK3 event, NET-VISA associated arrivals with more than thrice as many stations as SEL3. This led to a better solution with less than half the azimuthal gap.
- NET-VISA finds events which are not in LEB or SEL3, but can be corroborated by the ISC bulletin. Overall 0.5 % more overlap with ISC than LEB.
- The additional phase correlations added to NET-VISA make the resulting bulletin more seismologically sound without any loss in performance.

### **References**

- NET-VISA: Network Processing Vertically Integrated Seismic Analysis. Nimar S. Arora, Stuart Russell, and Erik Sudderth. Bulletin of the Seismological Society of America, Vol. 103, No. 2a (to appear).
- Analyst Instructions for Seismic, Hydroacoustic, and Infrasonic Data. IDC Document 6.2.5.
- International Seismological Centre, *On-line Bulletin*, http://www.isc.ac.uk, Internatl. Seis. Cent., Thatcham, United Kingdom, 2011.

### **Acknowledgements**

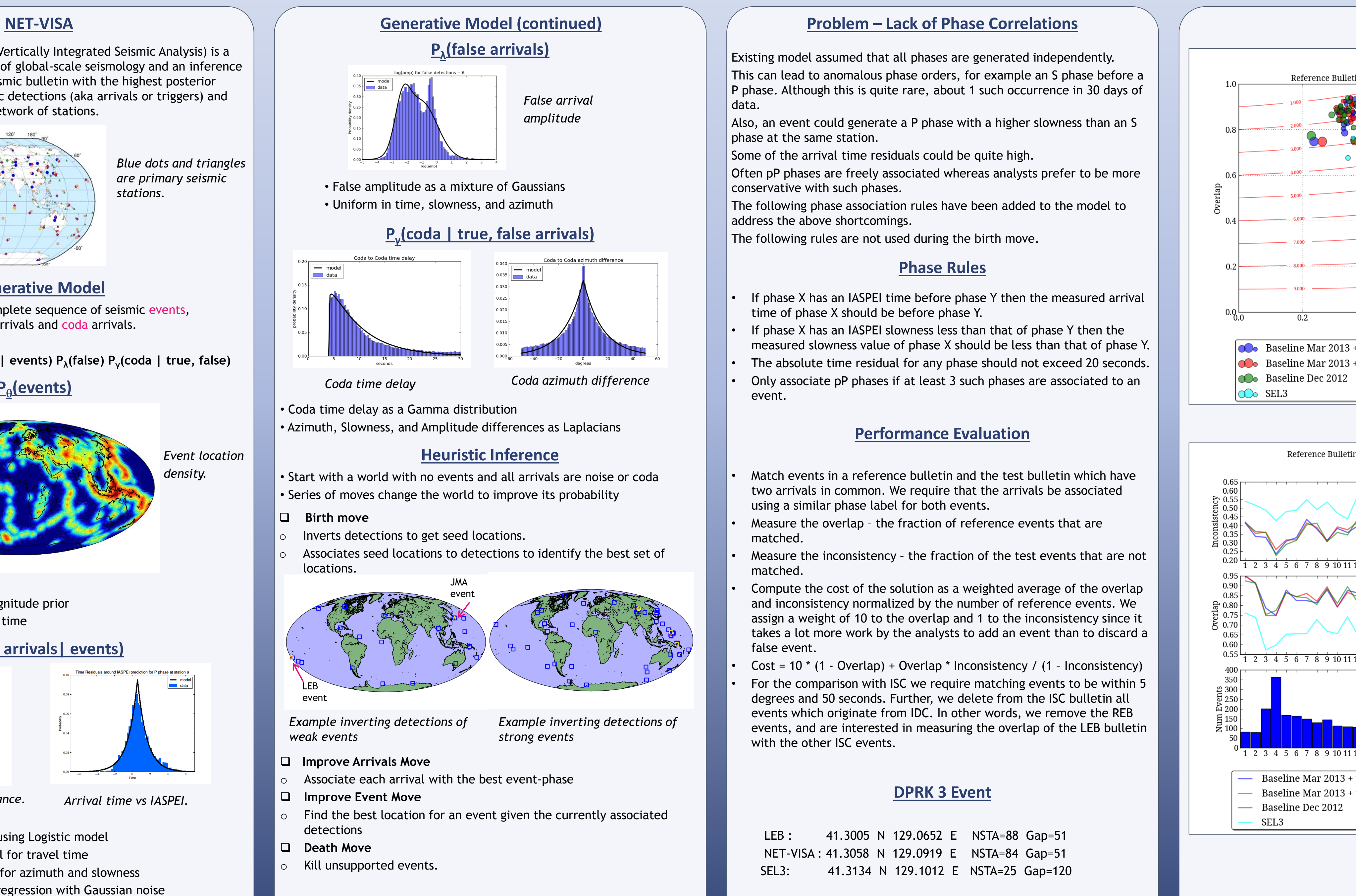

- 
- 
- 
- 
- 
- 

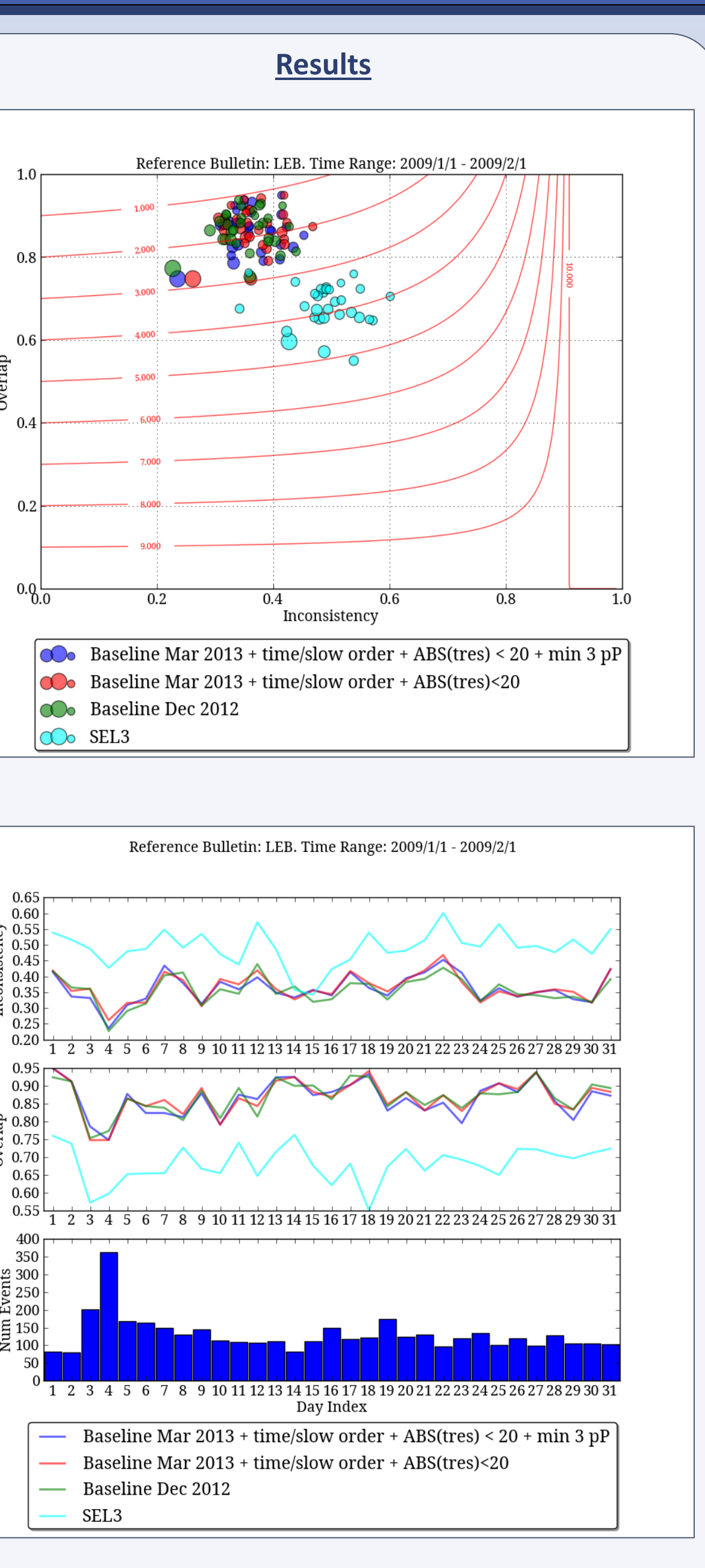

### **Disclaimer**

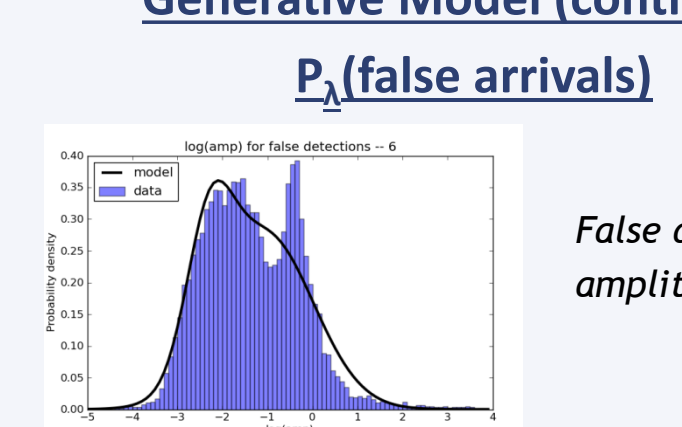

- 
- 

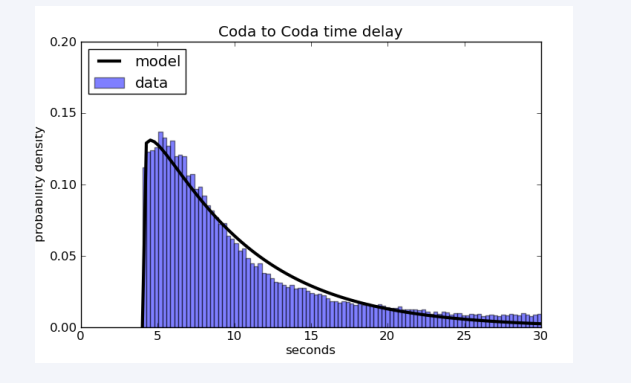

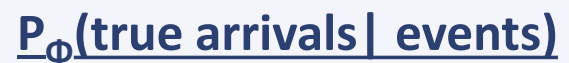

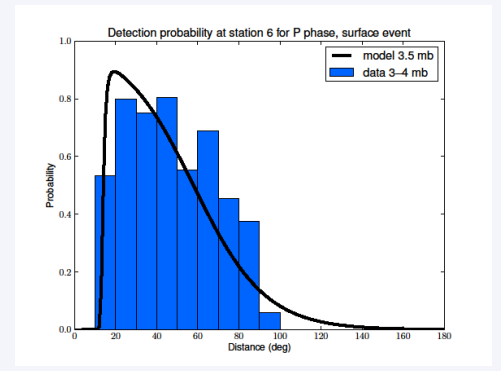

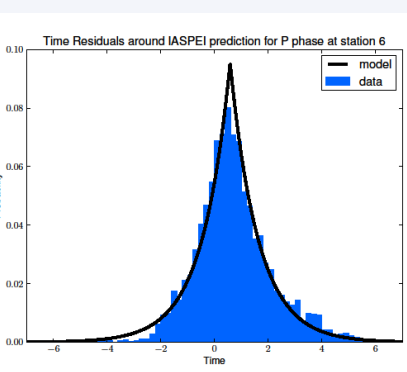

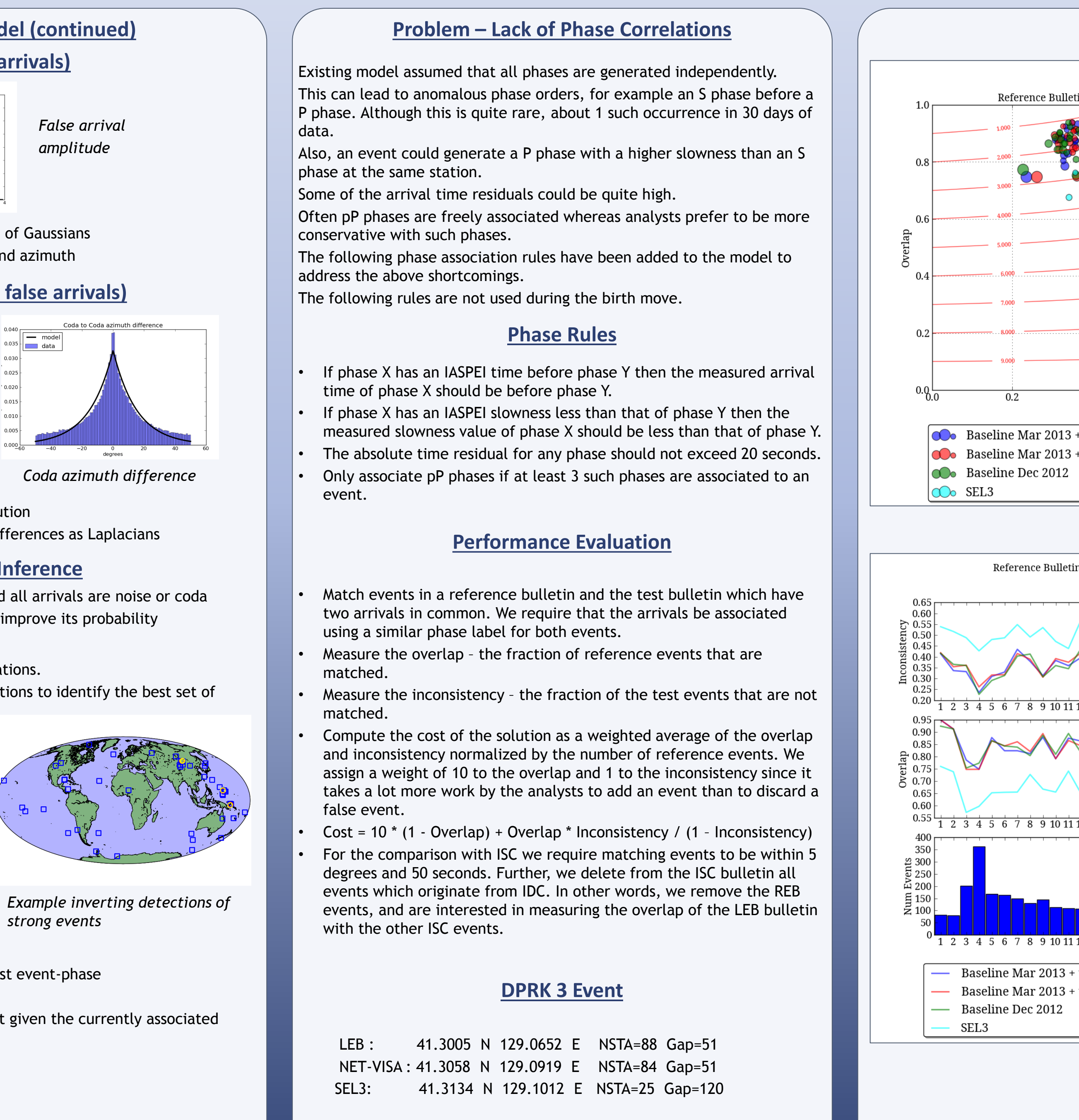

- 
- 

- 
- 
- **Birth move**
- Inverts detections to get seed locations.
- locations.

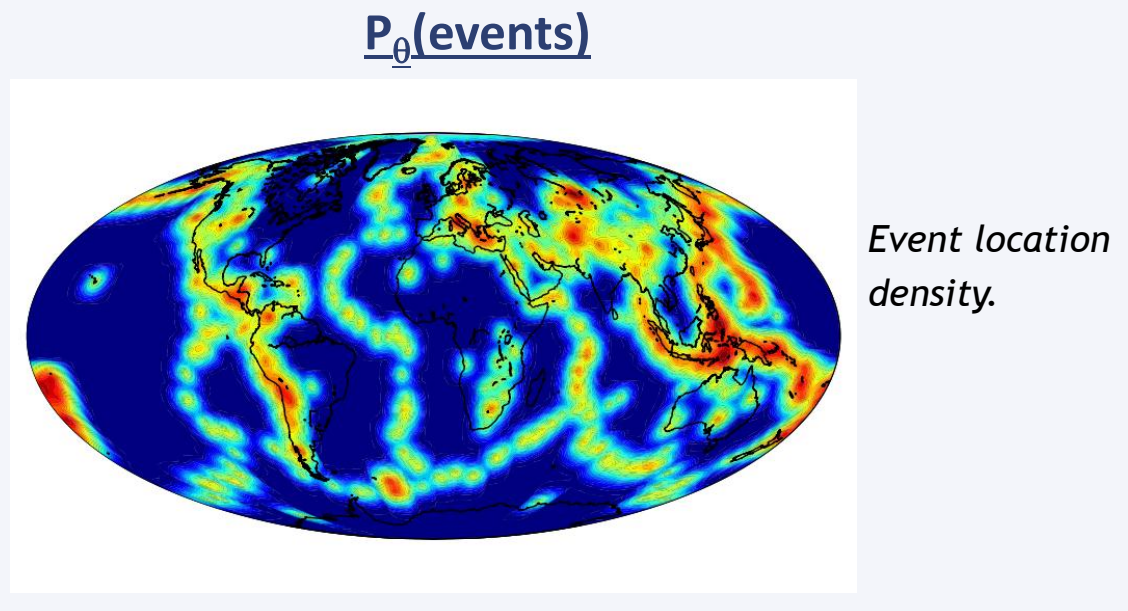

*The views expressed in this paper are those of the authors and do not necessarily reflect the views of the CTBTO Preparatory Commission.*

- Detection probability using Logistic model
- IASPEI + Laplace model for travel time
- SASC + Laplace model for azimuth and slowness
- Amplitude as a linear regression with Gaussian noise
- Location prior
- Gutenberg Richter magnitude prior
- Uniform in depth, and time

# *Nimar S. Arora*

# Bayesian Logic, Inc.

**OCTBTO** reparatory commission for the comprehensive nuclear-test-ban

# **Incorporating seismic phase correlations into a probabilistic model of global-scale seismology**

# **BAYESIAN LOGIC, INC.**

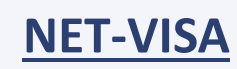

*Blue dots and triangles are primary seismic stations.*

*Detection probability vs distance. Arrival time vs IASPEI.*

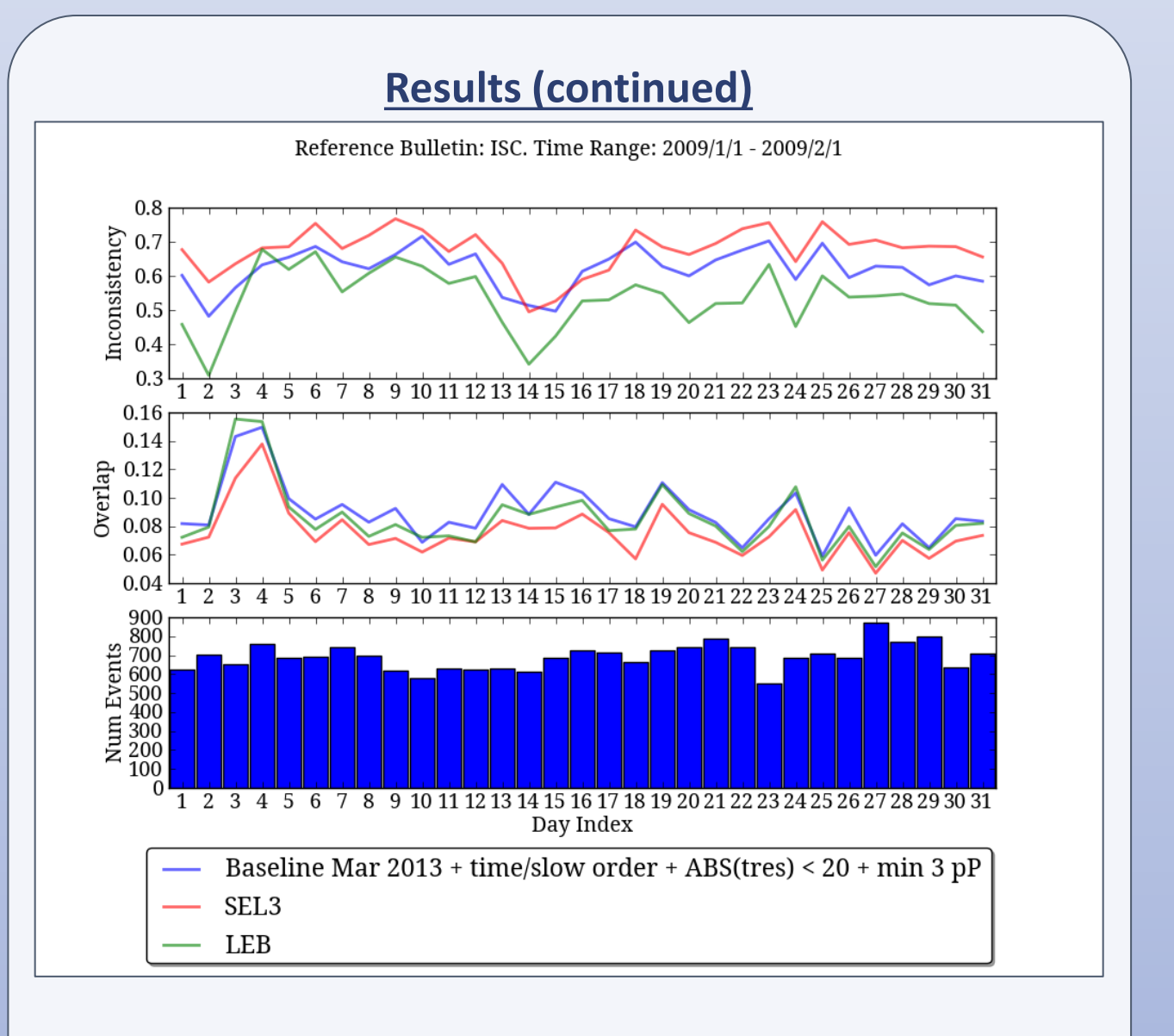